ГБПОУ «Юрюзанский технологический техникум»

# РАБОЧАЯ ПРОГРАММА ПРОФЕССИОНАЛЬНОГО МОДУЛЯ

ПМ.02 Наладка оборудования и изготовление различных деталей на токарных станках с программным управлением (по выбору)

Профессия: 15.01.38 Оператор - наладчик металлообрабатывающих станков

2024 г.

Одобрена ПЦК «Дисциплин технологического профиля» Председатель Е.В. Шарафутдинова Протокол № ィ or « $5$ »  $04$  2024 r.

Программа профессионального модуля разработана на основе ФГОС среднего профессионального образования по 15.01.38 профессии: Оператор металлообрабатывающих наладчик и примерной программой станков профессионального модуля «Наладка изготовление оборудования И различных деталей токарных на станках с программным управлением (по выбору)» рекомендованной Советом Челябинской МОиН области по примерным ОПОП НПО и СПО

Зам. директора по У Е.Н. Смирнова Смирнова Елена Николаевна 2024 г. сп=Смирнова Елена Николаевна, о=ГБПОУ "Юрюзанский технологический техникум", ou=Заместитель директора по УМР, email=spo.yutt@yandex.ru, c=RU 2024.06.26 08:21:30 +05'00' Организация разработчик: ГБПОУ «ЮТТ»

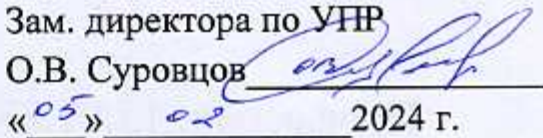

Суббота Н.А., преподаватель ГБПОУ «ЮТТ» Разработчик: (занимаемая должность, место работы) (поллись) (ФИО) , *Werght*: СОГЛАСОВАНО: (занимаемая должность, место работы)  $(\Phi$ <sub>HO</sub>) (подмись)  $\sqrt[2^n]{y}$ , nes

#### **СОДЕРЖАНИЕ**

- **1. ОБЩАЯ ХАРАКТЕРИСТИКА РАБОЧЕЙ ПРОГРАММЫ ПРОФЕССИОНАЛЬНОГО МОДУЛЯ**
- **2. СТРУКТУРА И СОДЕРЖАНИЕ ПРОФЕССИОНАЛЬНОГО МОДУЛЯ**
- **3. УСЛОВИЯ РЕАЛИЗАЦИИ ПРОГРАММЫ ПРОФЕССИОНАЛЬНОГО МОДУЛЯ**
- **4. КОНТРОЛЬ И ОЦЕНКА РЕЗУЛЬТАТОВ ОСВОЕНИЯ ПРОФЕССИОНАЛЬНОГО МОДУЛЯ**

#### **1. ОБЩАЯ ХАРАКТЕРИСТИКА РАБОЧЕЙ ПРОГРАММЫ ПРОФЕССИОНАЛЬНОГО МОДУЛЯ**

#### **«ПМ.02 Наладка оборудования и изготовление различных деталей на токарных станках с программным управлением (по выбору)»**

#### **1.1. Цель и планируемые результаты освоения профессионального модуля**

В результате изучения профессионального модуля студент должен освоить основной вид деятельности **ВД Наладка оборудования и изготовление различных деталей на токарных станках с программным управлением (по выбору)**и соответствующие ему общие компетенции и профессиональные компетенции:

**1.1.1. Перечень общих компетенций**

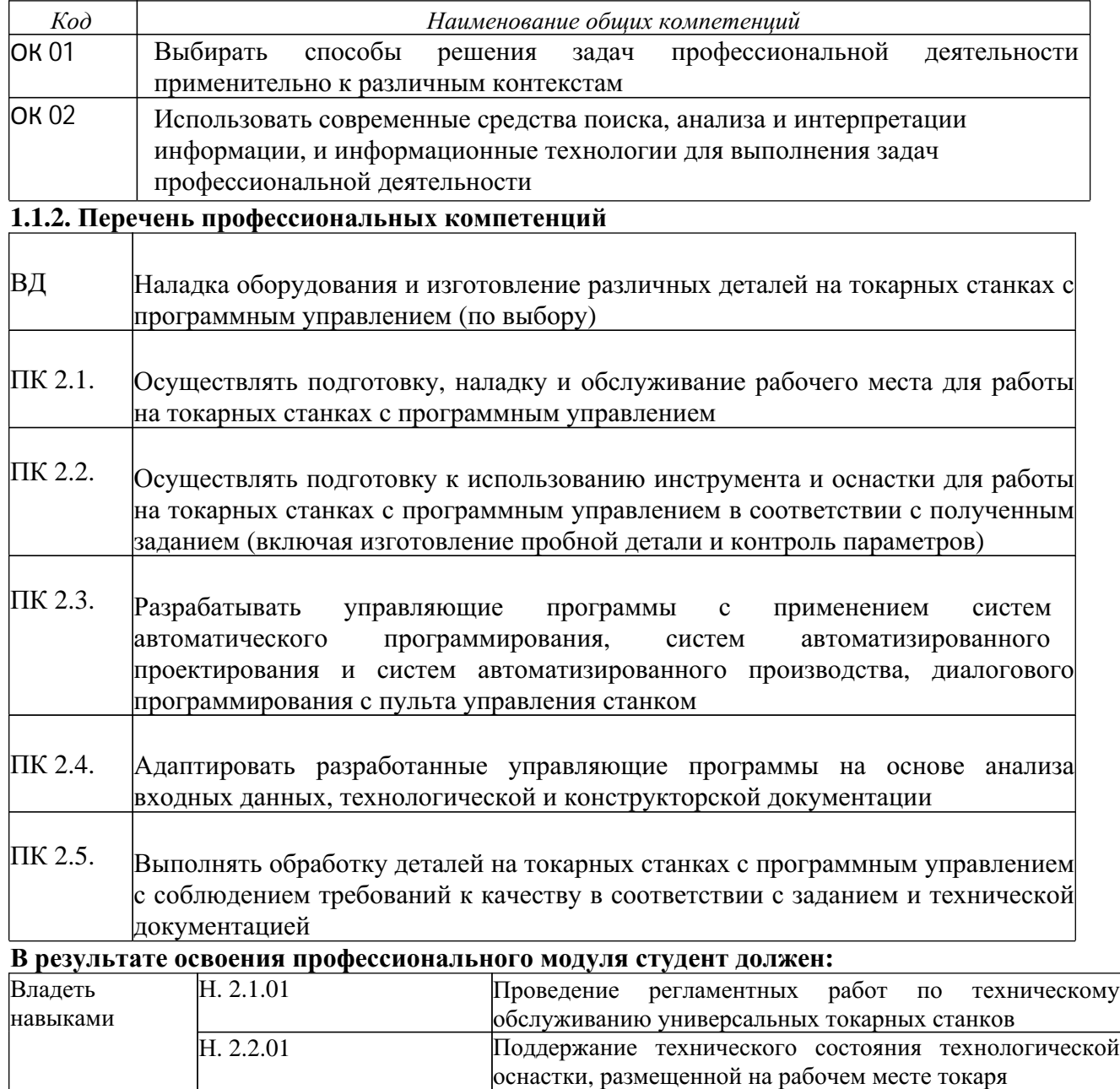

Н. 2.3.01 Разработка управляющих программ с применением систем автоматического программирования

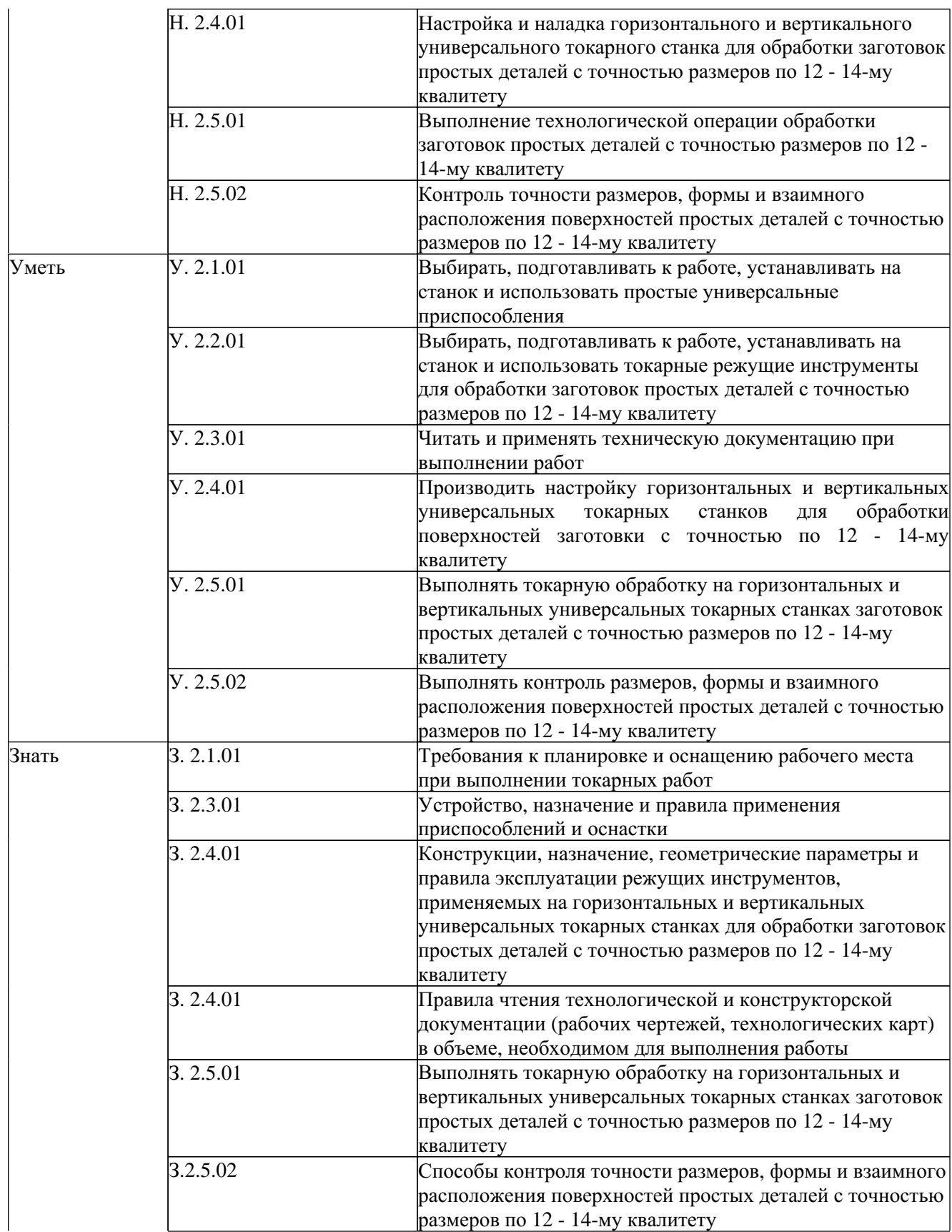

**1.2. Количество часов, отводимое на освоение профессионального модуля** Всего часов 228 часа

в том числе в форме практической подготовки 264 часа Из них на освоение МДК -78 часов В том числе самостоятельная работа - 2 часа в том числе практики: учебная - 72 часа производственная - 108 часа

Промежуточная аттестация *-* 6 часов

## **2. СТРУКТУРА И СОДЕРЖАНИЕ ПРОФЕССИОНАЛЬНОГО МОДУЛЯ**

## **2.1. Структура профессионального модуля**

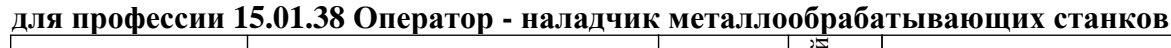

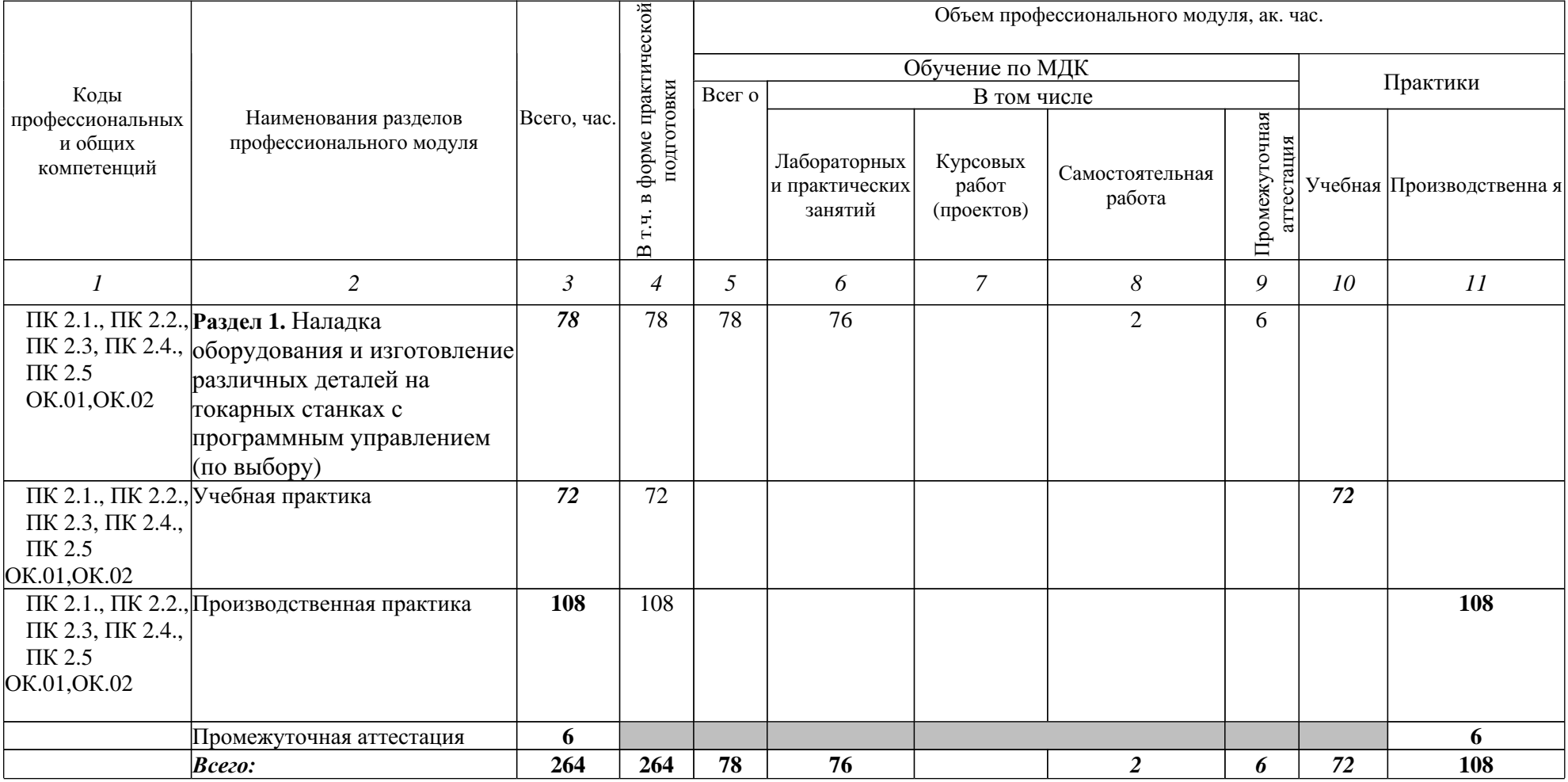

2.2. Тематический план и содержание профессионального модуля (ПМ)

| Наименование разделов<br>и тем<br>профессионального<br>модуля (ПМ),<br>междисциплинарных<br>курсов (МДК)                     | Содержание учебного материала, лабораторные работы и практические<br>занятия, самостоятельная учебная работа обучающихся, курсовая работа<br>(проект)          | Объем, акад. ч / в<br>том числе в форме<br>практической<br>подготовки, акад ч | Код ПК, ОК                                                                        | Код Н/У/З                                                            |
|----------------------------------------------------------------------------------------------------|----------------------------------------------------------------------------------------------------|-------------------------------------------------------------------------------|-----------------------------------------------------------------------------------|----------------------------------------------------------------------|
|                                                                                                    | l2                                                                                                    |                                                                               |                                                                                   | 5                                                                    |
|                                                                                                    |                                                                                                    | 264                                                                           |                                                                                   |                                                                      |
| Раздел 1. Наладка оборудования и изготовление различных деталей на токарных станках с<br>программным управлением (по выбору) |                                                                                                    | 78                                                                            |                                                                                   |                                                                      |
| МДК 02.01 Наладка оборудования и изготовление различных деталей на токарных станках                                          |                                                                                                    |                                                                               |                                                                                   |                                                                      |
| с программным управлением (по выбору)                                                                                        |                                                                                                    |                                                                               |                                                                                   |                                                                      |
| Тема 1.1. Технология                                                                                                    | Содержание                                                                                                    |                                                                               |                                                                                   |                                                                      |
| обработки на станках с<br>ПY                                                                                                 | Опасные и вредные производственные факторы. Противопожарные<br>мероприятия. Правила пожарной, электробезопасности при работе на<br>зубообрабатывающих станках. |                                                                               | ПК 2.1., ПК 2.2., H.4.1.01<br>ПК 2.3, ПК 2.4., H.4.2.01<br>ПК 2.5<br>OK.01, OK.02 | H.4.3.01<br>H.4.4.01                                                 |
|                                                                                                    | Гигиена труда. Охрана труда. Доврачебная помощь при порезах, ушибах<br>и переломах. Доврачебная помощь при кровотечениях и отравлениях.                        |                                                                               |                                                                                   | H.4.4.02<br><b>Y.</b> 4.1.01<br>Y.4.2.01                             |
|                                                                                                    | Правила ТБ при работе на токарном станке с ЧПУ<br>Классификация приспособлений для токарной обработки на станках с<br>ЧПУ.                                     |                                                                               |                                                                                   | <b>Y.</b> 4.3.01<br><b>Y.</b> 4.4.01<br><b>Y.</b> 4.4.02<br>3.4.1.01 |
|                                                                                                    | Взаимосвязь функционального назначения приспособлений с<br>технологическими базами при токарной обработке на станках с ЧПУ.                                    |                                                                               |                                                                                   |                                                                      |
|                                                                                                    | Вид режущего инструмента.                                                                                                    |                                                                               |                                                                                   | 3.4.3.01<br>3.4.3.01                                                 |
|                                                                                                    | Геометрия токарного инструмента.                                                                                                    |                                                                               |                                                                                   | 3.4.4.01                                                             |
|                                                                                                    | Правила выбора режущего инструмента и режимов резания по<br>современным каталогам                                                                              |                                                                               |                                                                                   | 3.4.4.02                                                             |
|                                                                                                    | Правила выбора режущего инструмента и режимов резания по<br>современным каталогам                                                                              |                                                                               |                                                                                   |                                                                      |
|                                                                                                    | Основные операции: переходы для токарных станков с ЧПУ.                                                                                                    |                                                                               |                                                                                   |                                                                      |
|                                                                                                    | Правила составления технологической документации                                                                                                    |                                                                               |                                                                                   |                                                                      |
|                                                                                                    | Разновидности режущего инструмента, применяемого при обработке<br>деталей на токарных станках с ЧПУ                                                            |                                                                               |                                                                                   |                                                                      |

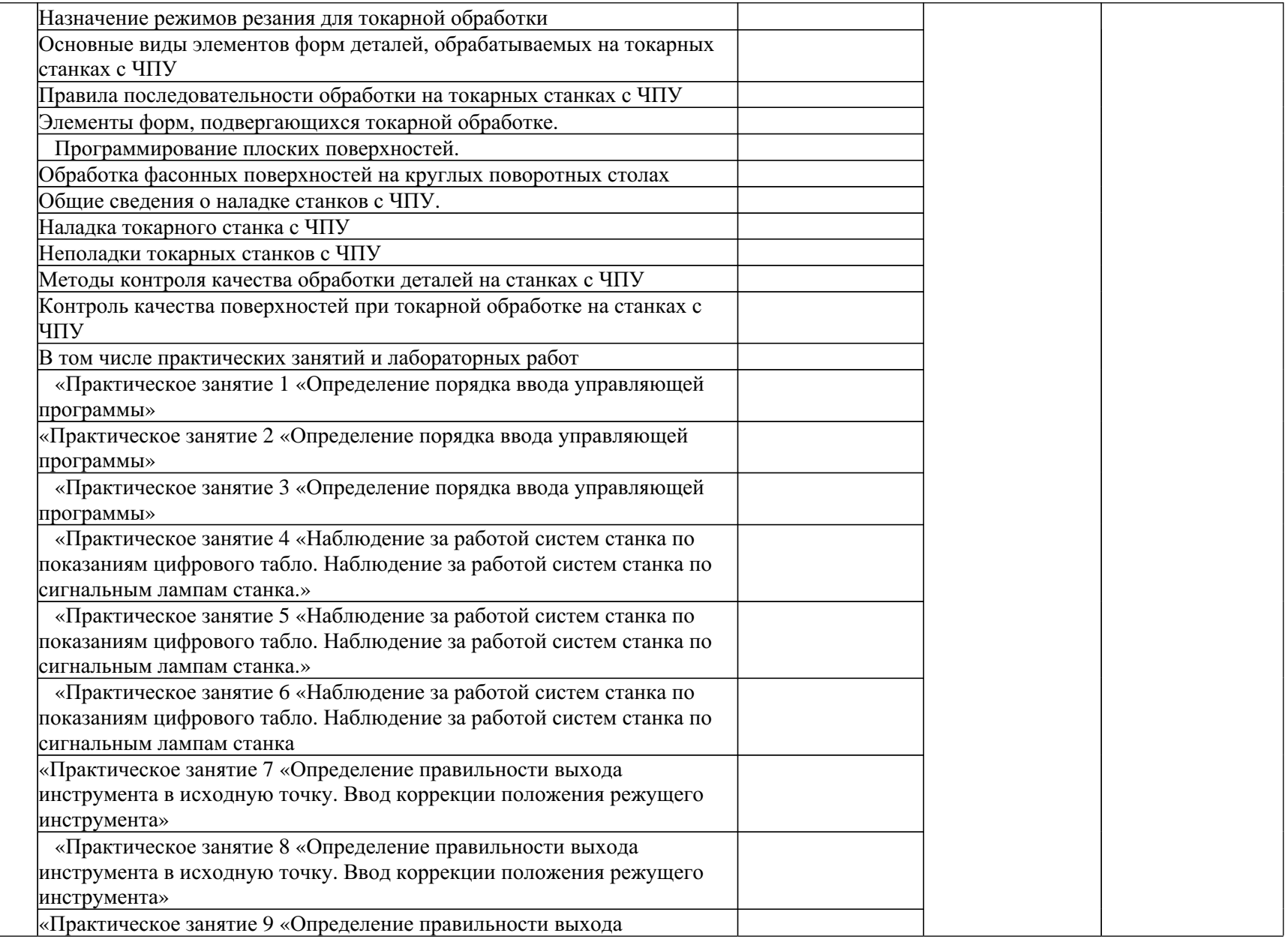

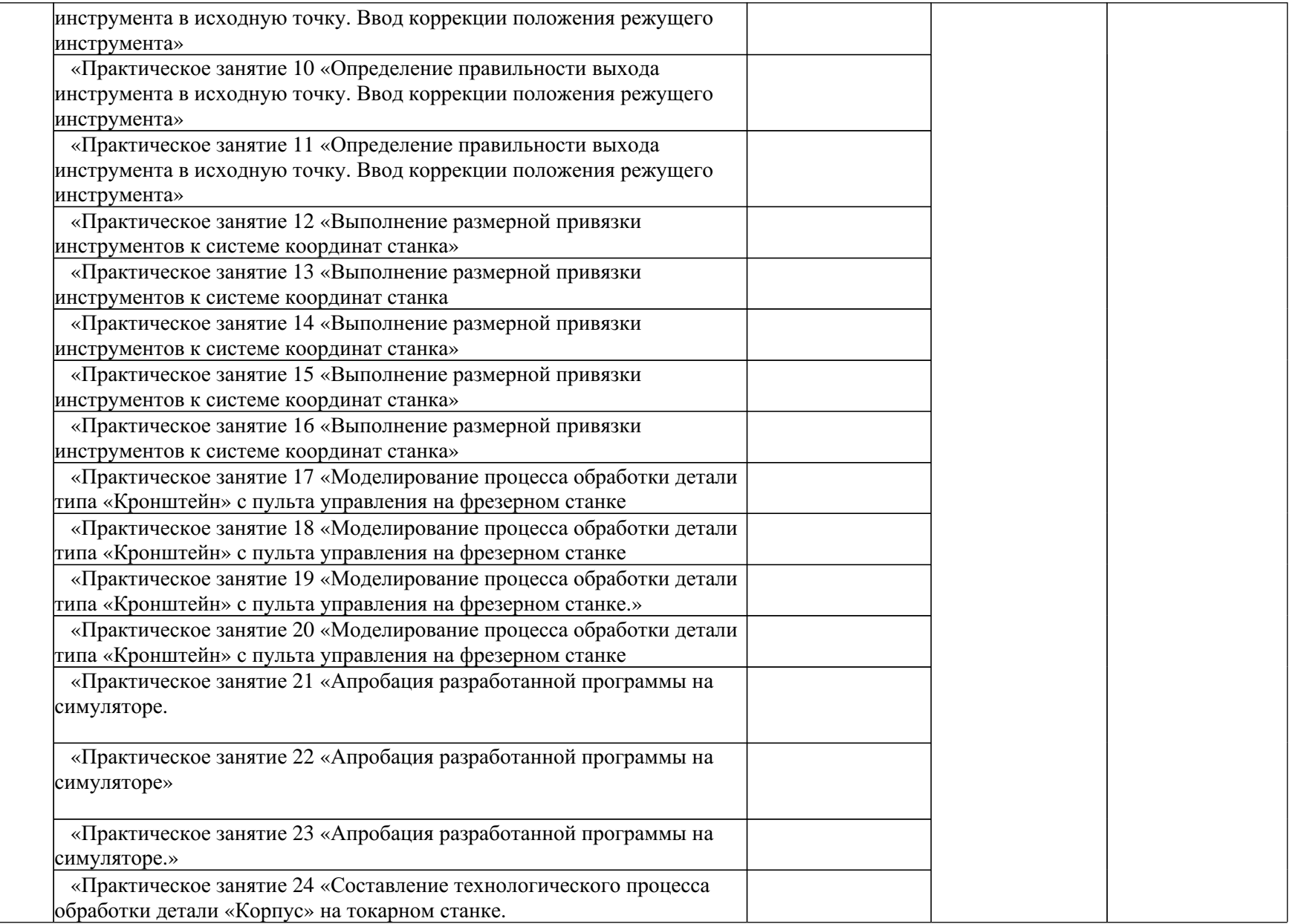

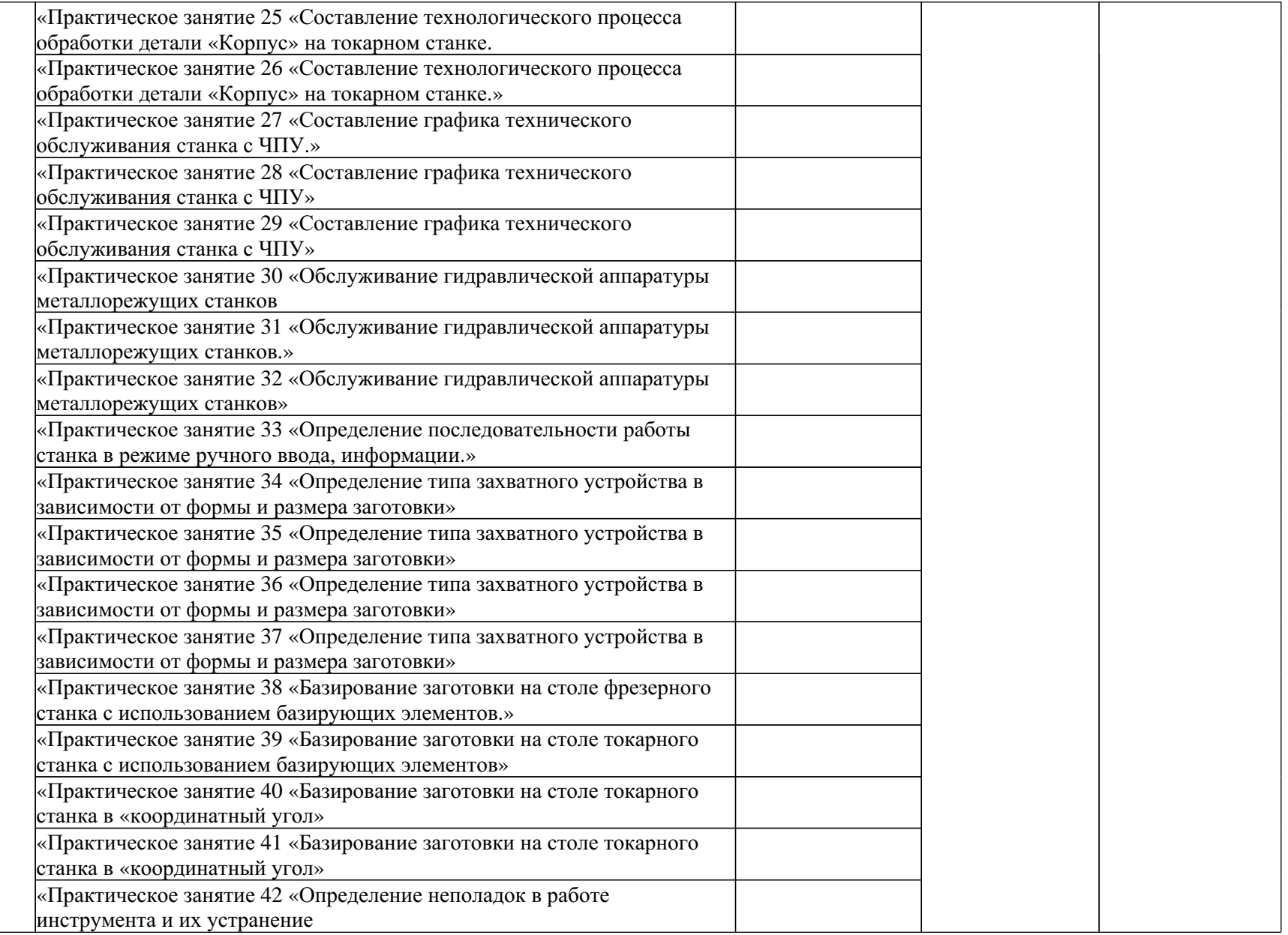

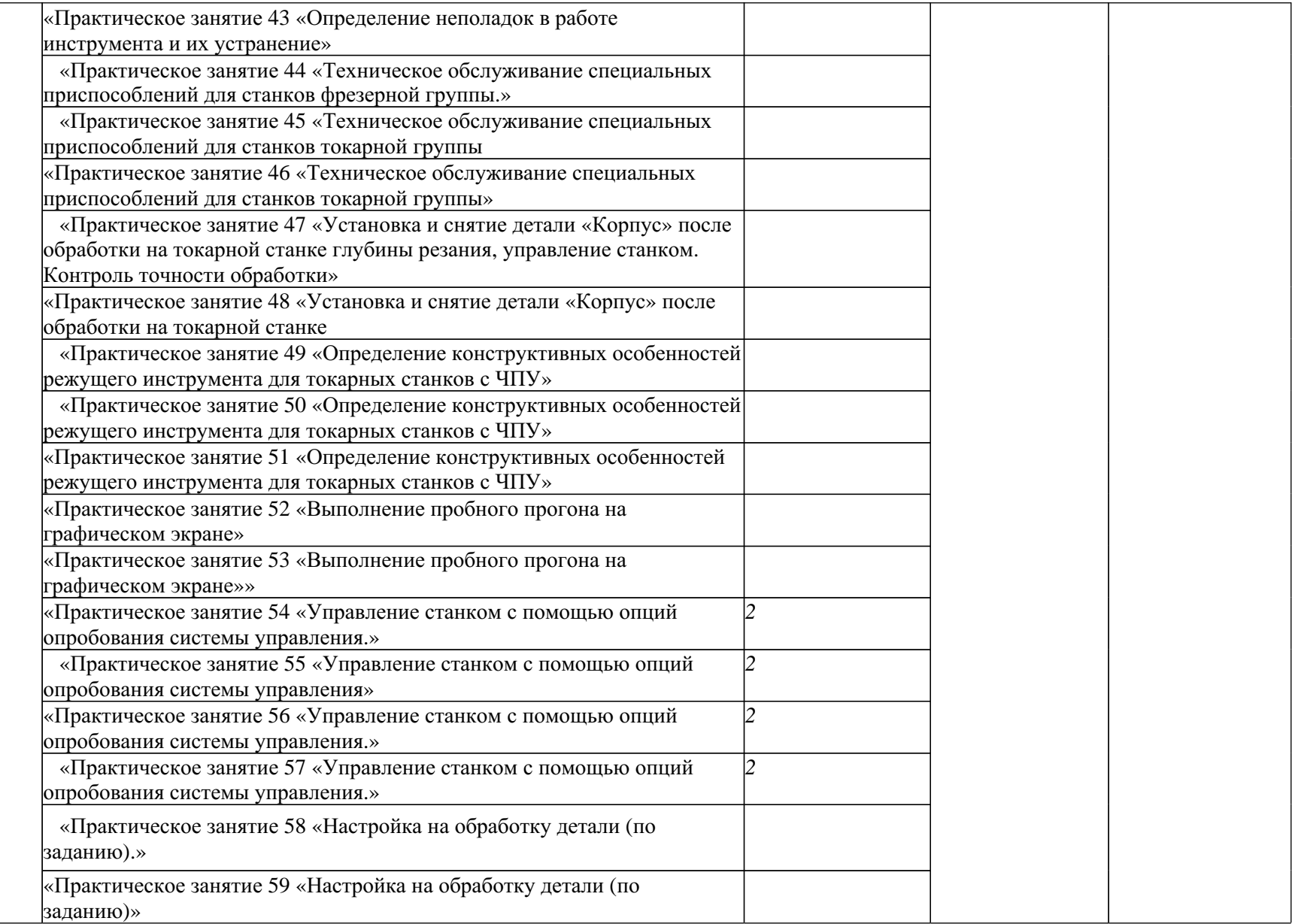

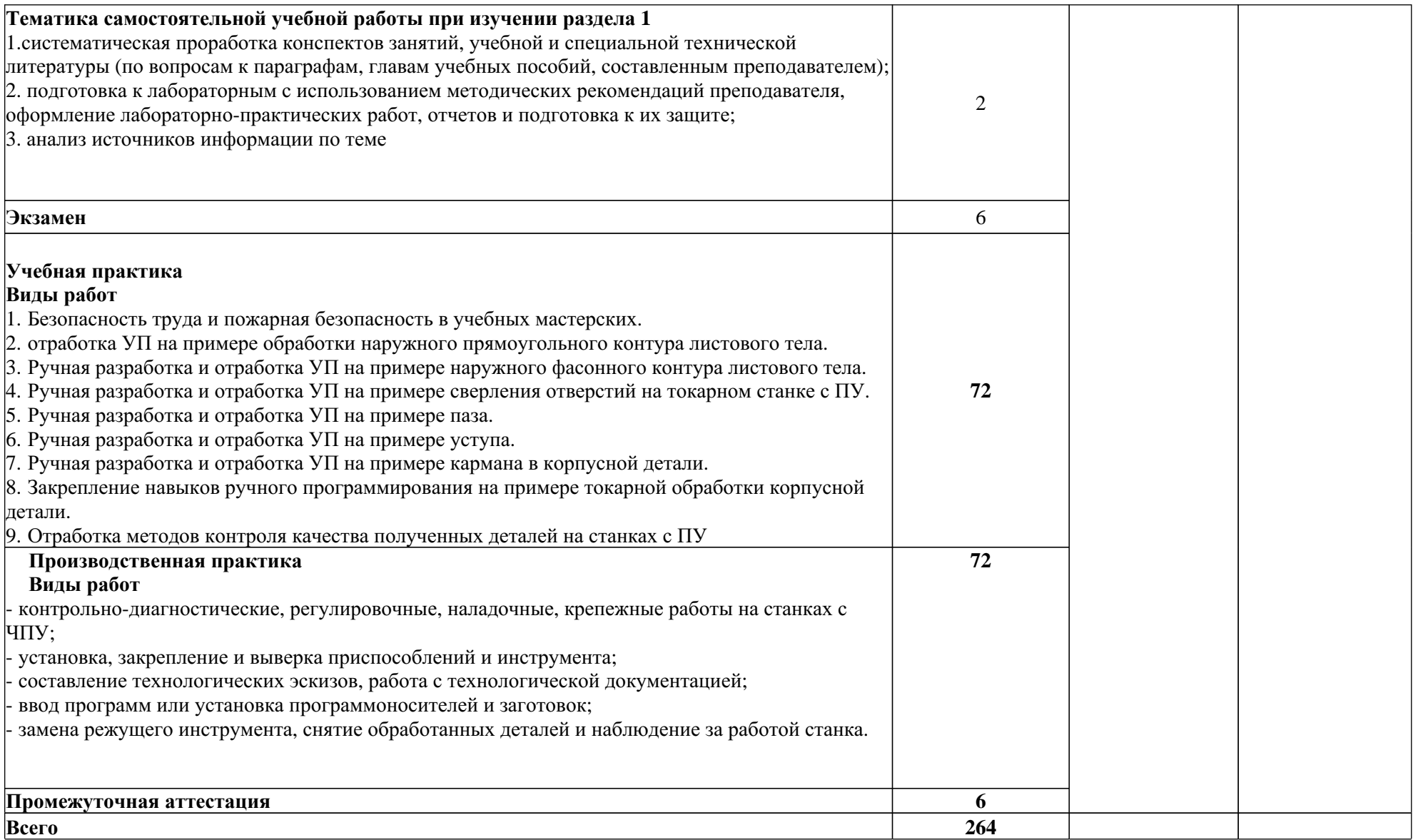

#### **3. УСЛОВИЯ РЕАЛИЗАЦИИ ПРОФЕССИОНАЛЬНОГО МОДУЛЯ**

#### **3.1. Для реализации программы профессионального модуля должны быть предусмотрены следующие специальные помещения:**

Кабинет «Технология металлообработки» оснащенный в соответствии с п. 6.1.2.3 образовательной программы по профессии 15.01.38 Оператор - наладчик металлообрабатывающих станков.

Мастерская «токарных станков с ЧПУ», оснащенная в соответствии с п. 6.1.2.4 образовательной программы по профессии 15.01.38 Оператор - наладчик металлообрабатывающих станков.

Оснащенные базы практики в соответствии с п 6.1.2.5 образовательной программы по специальности 15.01.38 Оператор - наладчик металлообрабатывающих станков.

#### **3.2. Информационное обеспечение реализации программы**

Для реализации программы библиотечный фонд образовательной организации должен иметь печатные и/или электронные образовательные и информационные ресурсы для использования в образовательном процессе. При формировании библиотечного фонда образовательной организации выбирается не менее одного издания из перечисленных ниже печатных изданий и (или) электронных изданий в качестве основного, при этом список может быть дополнен новыми изданиями.

#### **3.2.1. Основные печатные издания**

1. Босинзон М.А. Современные системы ЧПУ и их эксплуатация. - М.: ОИЦ «Академия», 2017.

2. Клюев А.С. Монтаж средств измерений и автоматизации: справочник - М: Энергоатомиздат, 2017г.

3. Шишмарёв В.Ю. Автоматика. Учебник для среднего профессионального образования. - М.:Издательский центр «Академия», 2016. -288

#### **3.2.2. Основные электронные издания**

1. Бондаренко Г. Г., Кабанова Т. А., Рыбалко В. В. ; Под ред. Бондаренко Г.Г. Материаловедение. - Юрайт, 2021 г.

2. Мирошин, Д. Г. Технология работы на станках с ЧПУ : учебное пособие для среднего профессионального образования / Д. Г. Мирошин, Е. В. Тюгаева, О. В. Костина. — Москва : Издательство Юрайт, 2021. — 194 с. — (Профессиональное образование). — ISBN 978-5-53413637-1. — Текст : электронный // Образовательная платформа Юрайт [сайт]. — URL: [https://urait.ru/bcode/466155.](https://urait.ru/bcode/466155)

#### **3.2.3. Дополнительные источники**

1. Быков А.В., Силин В.В., Семенников В.В., Феоктистов В.Ю. ADEMCAD/CAM/TDM. Черчение, моделирование, механообработка. - СПб.: БХВ-Петербург, 2003.

2. Сибикин М.Ю. Технологическое оборудование. - М.: Инфра-М, Форум, 2005.

3. Справочник технолога машиностроителя. В 2 т. / Под ред. А.М. Дальского, А.Г. Суслова, А.Г. Косиловой, Р.К. Мещерякова. - М.: Машиностроение, 2001.

4. Шишмарев В.Ю. Автоматизация технологических процессов. - М.: ОИЦ «Академия», 2005.

# **4. КОНТРОЛЬ И ОЦЕНКА РЕЗУЛЬТАТОВ ОСВОЕНИЯ ПРОФЕССИОНАЛЬНОГО МОДУЛЯ**

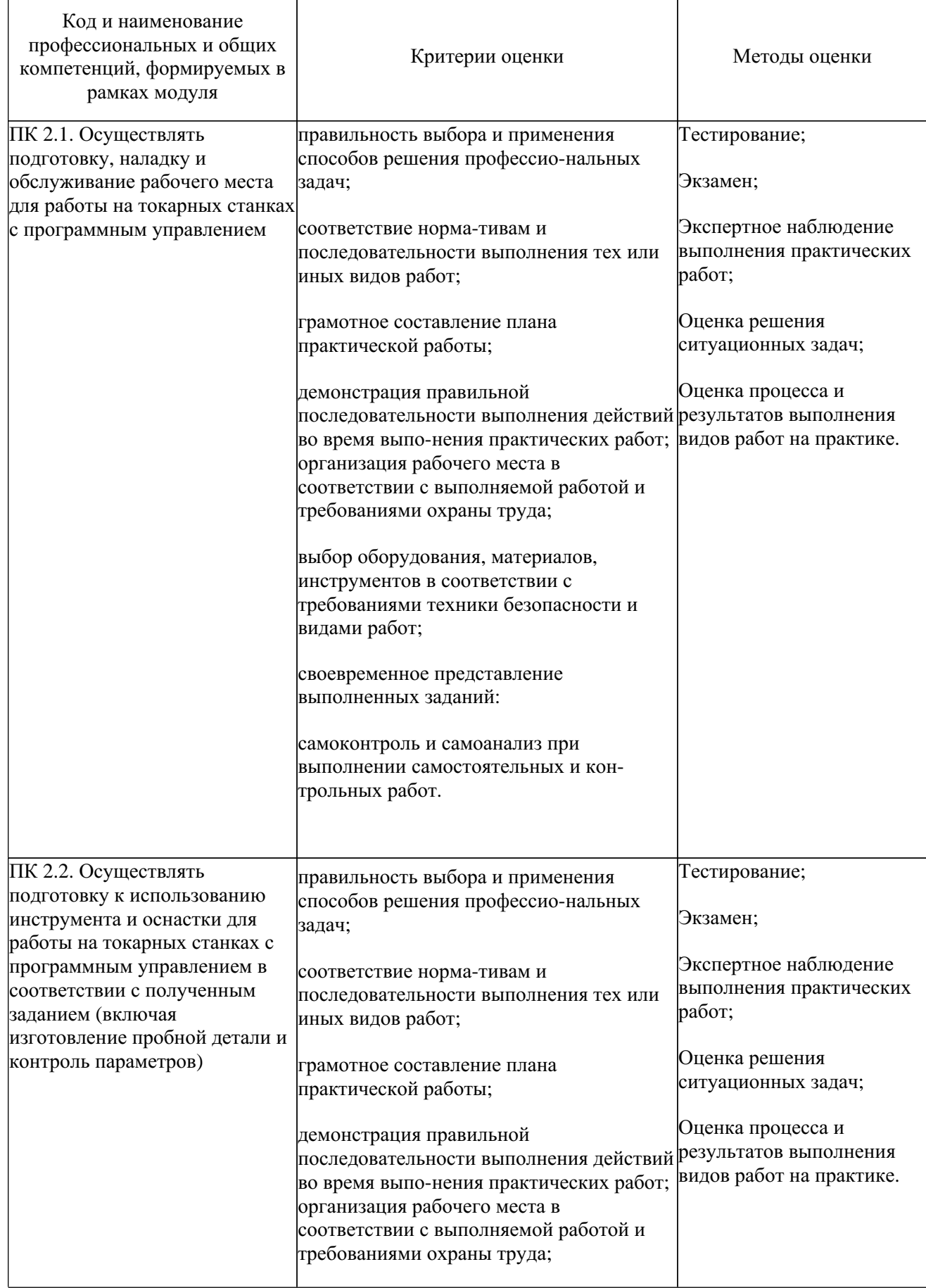

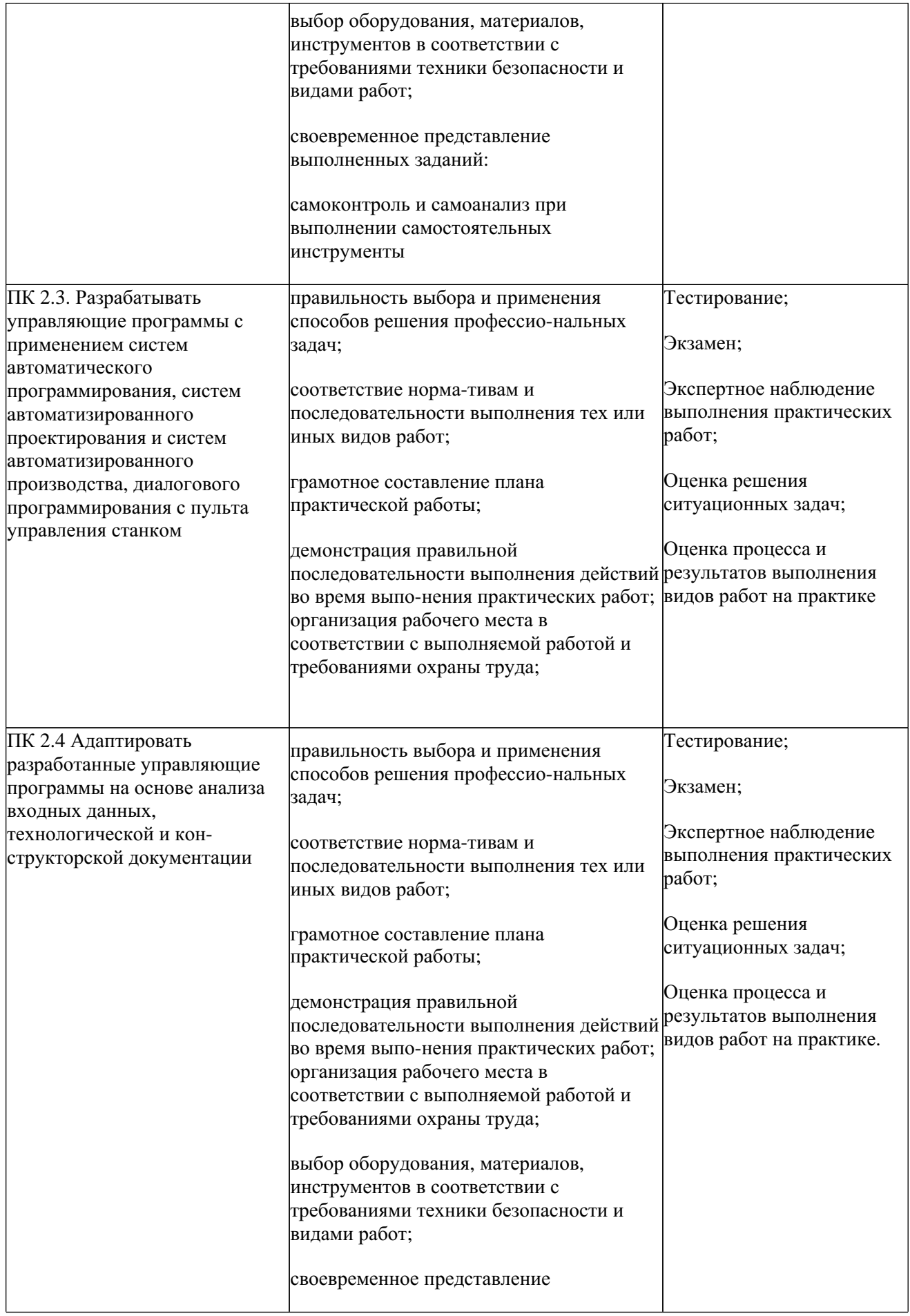

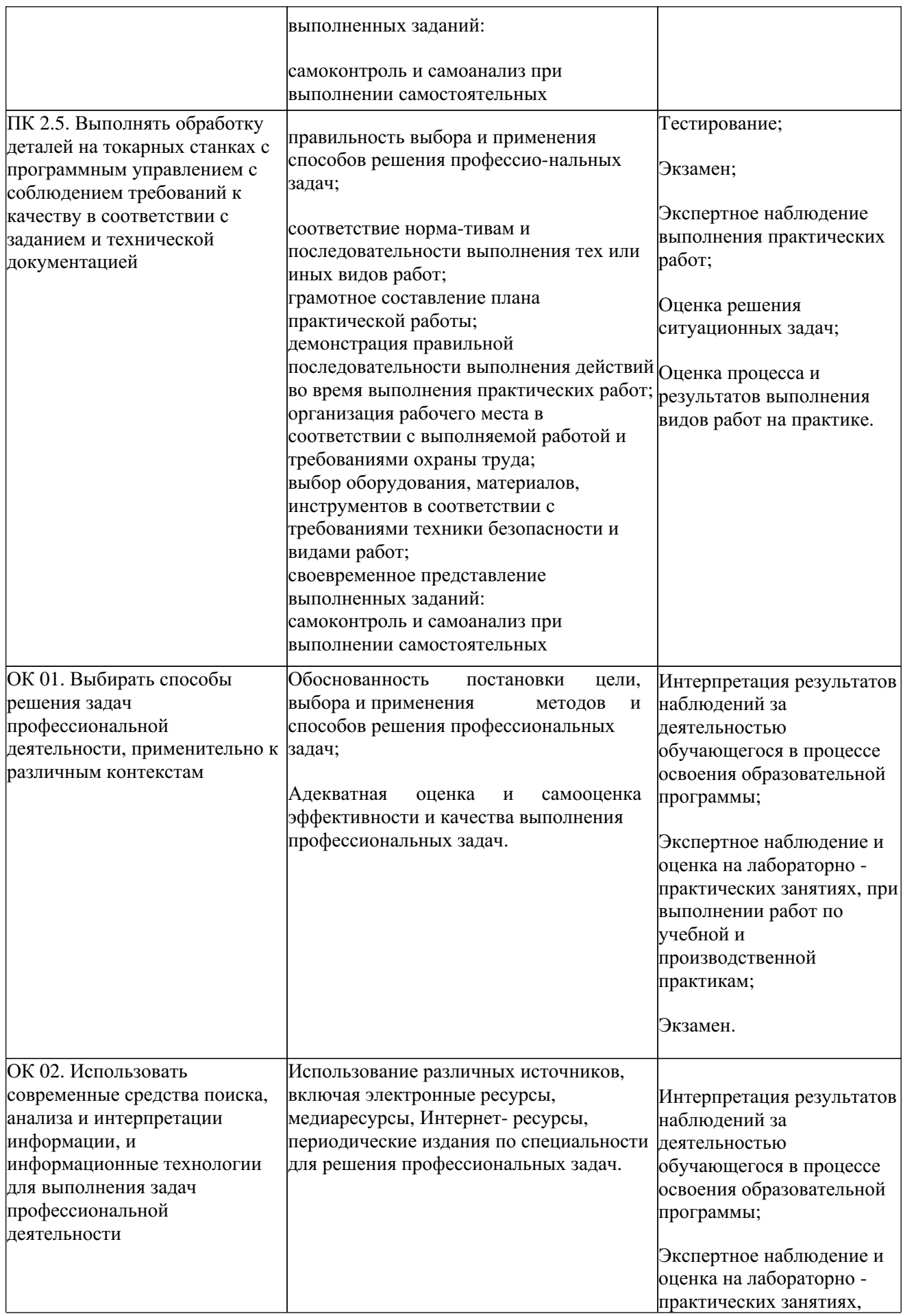

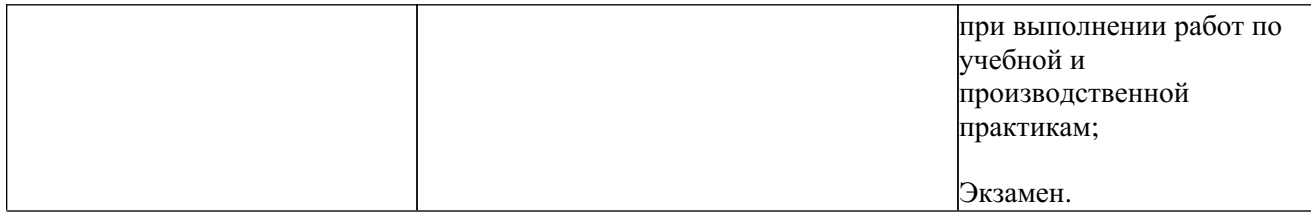